## **NHSN v6.6.1 (April 2012) Release Notes ALL COMPONENTS**

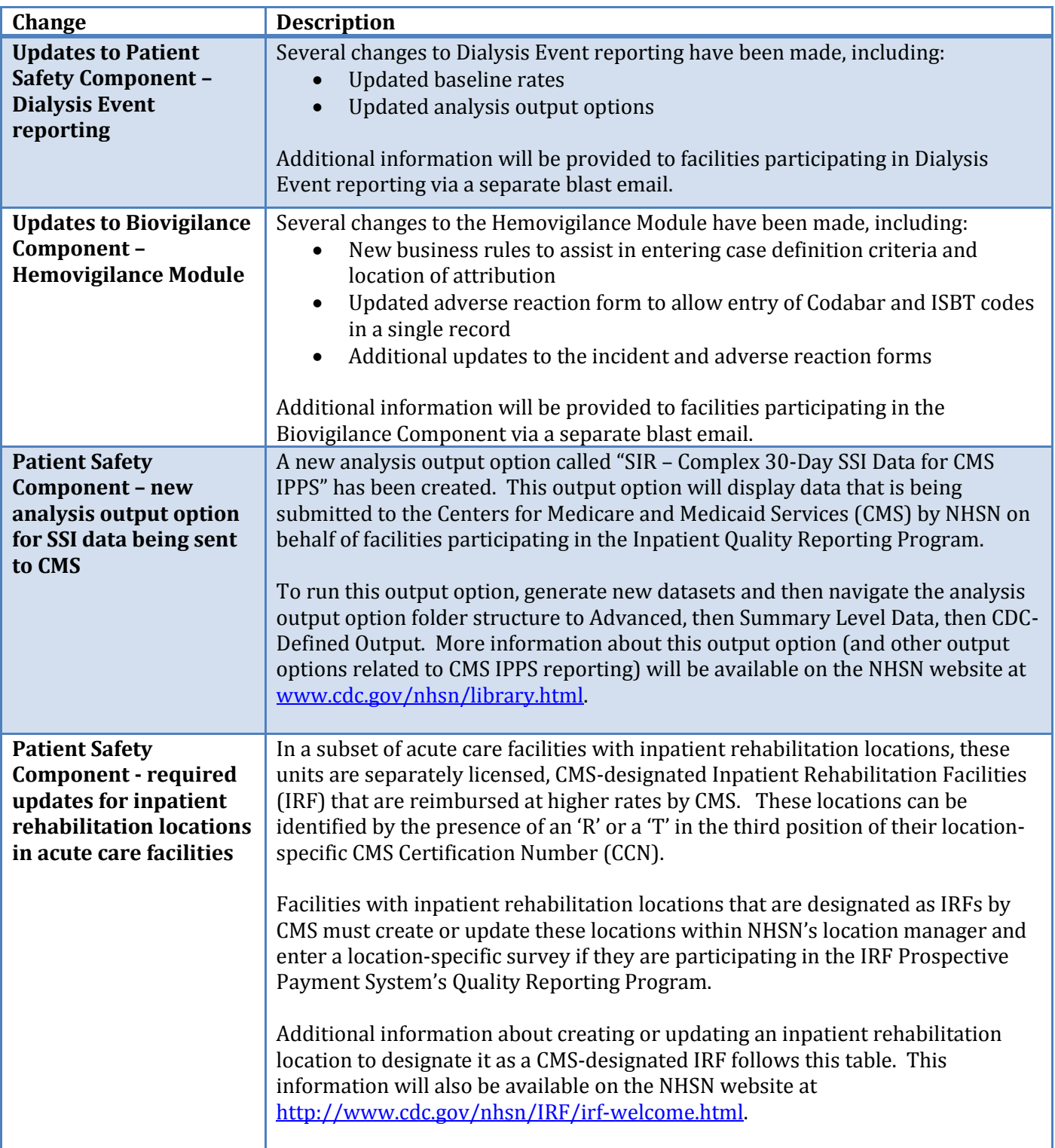